## **Standardizing Scores**

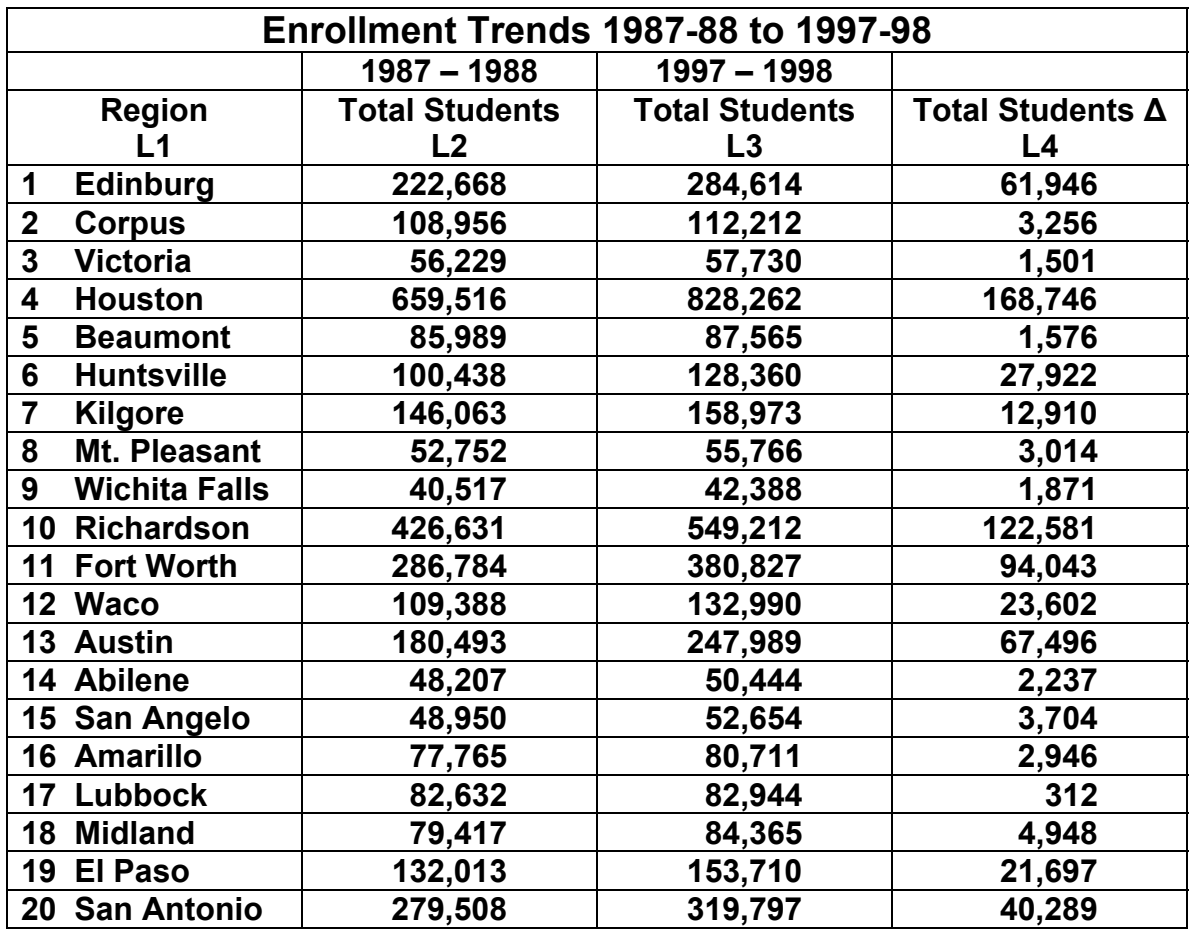

**Input the given data into lists of your graphing calculator. Let** 

**L1 = Texas Education Region Numbers** 

**L2 = Total Students Enrolled in Region 1987-88** 

**L3 = Total Students Enrolled in Region 1997-98** 

- **1. Determine the** *mean and standard deviation* **of the data stored in L3.**
- **2. Standardize the data listed in L3 and store the results in L4. z-score = (X – mean)/standard deviation**
- **3. Find the sum of the z-scores listed in L4.**
- **4. What do the z-scores tell us?**